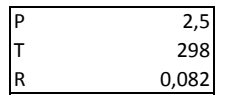

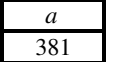

$$
P = \frac{RT}{v} - \frac{a}{v^2 \sqrt{T}}
$$
 
$$
P' = -\frac{RT}{v^2}
$$

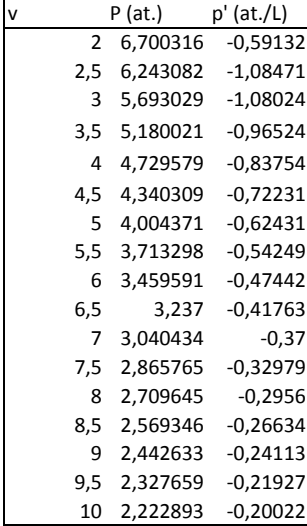

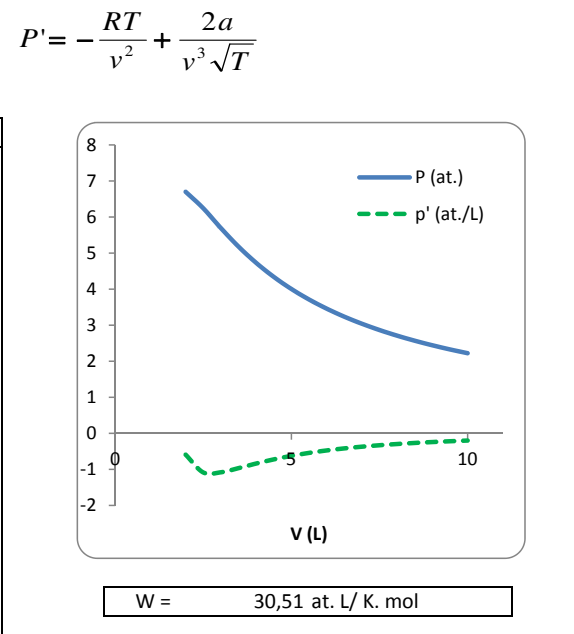

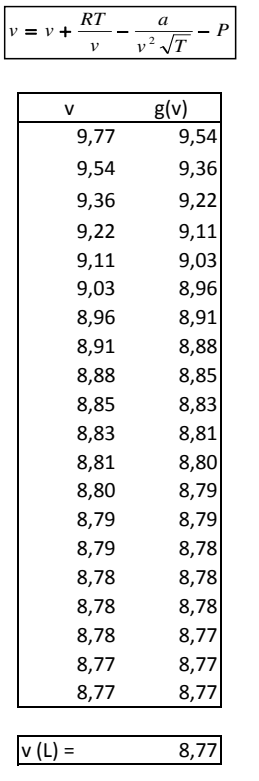

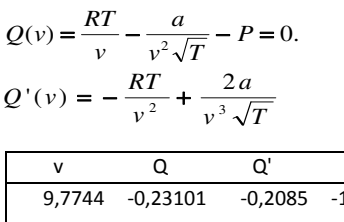

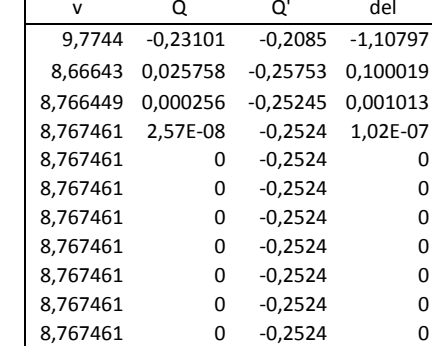

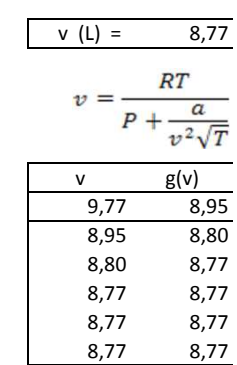

Emplea MATHEMATICA para resolver los siguientes apartados:

1. (4 puntos) Calcula el pH de una disolución 0.05M de la sal cálcica CaA2, siendo HA un ácido débil monoprótico con constante de acidez Ka=1.5·10^-5.

2. (3 puntos) Se dispone de una disolución 0.03M de un ácido monoprótico desconocido HX. Para valorar 30 mL de esta disolución se han necesitado 40 mL de amoniaco 0.01M (Kb(NH3)=[NH4+][OH-]/[NH3]=1.8·10^-5). Calculad el pH correspondiente a este volumen de equivalencia si kHX=2.32819·10^-5.

3. (3 puntos) Se dispone de una disolución 0.03M de un ácido monoprótico desconocido HX. Para valorar 30 mL de esta disolución se han necesitado 40 mL de amoniaco 0.01M (Kb(NH3)=[NH4+][OH-]/[NH3]=1.8·10^-5). El pH correspondiente a este volumen de equivalencia resultó ser de 4.54. Determina la constante de acidez KHX del ácido HX.

**ClearAll@"Global`∗"D**

## **ü APARTADO A**

```
eq1 = Eliminate [{kw = h * oh, ka = h * a / ha, 2 * cs = ha + a, 2 * cs + h = oh + a}, {oh, a, ha}]
```

```
(h + ka) kw = h^2 (2 cs + h + ka)
```

```
dat1 = {kw \rightarrow 10^-14, ka \rightarrow 1.5 \star 10^-5, cs \rightarrow 0.05}; sol1 = Solve[eq1 /. dat1, h]
```

```
\{h \rightarrow -0.100015\}, \{h \rightarrow -1.2246 \times 10^{-9}\}, \{h \rightarrow 1.2247 \times 10^{-9}\}
```
 $ph = -Log[10, sol1[[3, 1, 2]]]$ 

8.91197

## **ü APARTADO B**

**ClearAll@"Global`∗"D**

```
eq3 = Eliminate [ {kw = h * oh, ka = h * x / hx, kb = nh4 * oh / nh3,ca = hx + x, cb = nh3 + nh4, nh4 + h = oh + x, \{oh, x, hx, nh3, nh4\}
```
− h<sup>4</sup> kb + ca h<sup>2</sup> ka kb − h<sup>3</sup> ka kb − h<sup>3</sup> kw + ca h ka kw −

 $h^2$  ka kw +  $h^2$  kb kw + h ka kb kw + h kw<sup>2</sup> + ka kw<sup>2</sup> = cb  $h^2$  (h + ka) kb

 $sol3 = Solve$ 

```
eq3 //. \{ca \rightarrow ca0 \star va / (va + vb), cb \rightarrow cb0 \star vb / (va + vb), kw \rightarrow 10^2 - 14, kb \rightarrow 1.8 \star 10^2 - 5,ca0 −> 0.03, va −> 30, cb0 −> 0.01, vb −> 40, ka −> 2.32819 ∗ 10^−5<, hD
```

```
\{h \rightarrow -0.00576641\}, \{h \rightarrow -1.00059 \times 10^{-9}\}, \{h \rightarrow -7.77294 \times 10^{-13}\}, \{h \rightarrow 0.0000288403\}
```

```
\text{Print}[\text{"pH} = \text{", -Log}[10, \text{sol3}[[4, 1, 2]]]]
```

```
pH = 4.54
```
#### **ü APARTADO C**

```
eq2 = Eliminate [{kw = h * oh, khx = h * x / hx, kb = nh4 * oh / nh3,
   ca = hx + x, cb = nh3 + nh4, nh4 + h = oh + x, \{oh, x, hx, nh3, nh4\}
```
− h<sup>4</sup> kb + ca h<sup>2</sup> kb khx − h<sup>3</sup> kb khx − h<sup>3</sup> kw + h<sup>2</sup> kb kw + ca h khx kw – h<sup>2</sup> khx kw + h kb khx kw + h kw<sup>2</sup> + khx kw<sup>2</sup> = cb h<sup>2</sup> kb (h + khx)

 $sol2 = Solve[eq2, khx]$ 

 $\left\{ \left\{ \mathrm{khx} \rightarrow - \right. \right.$ cb  $h^3$  kb +  $h^4$  kb +  $h^3$  kw –  $h^2$  kb kw –  $h$  kw<sup>2</sup>

 $\cosh^2 kb - \cosh^2 kb - h^3 kb + \cosh kw - h^2 kw + h kb kw + kw^2$ 

 $(sol2[[1, 1, 2]]$  /.  $\{ca \rightarrow ca0 \cdot va / (va + vb), cb \rightarrow cb0 \cdot vb / (va + vb)\})$  /.

 $\{kw \rightarrow 10^{\degree}-14$ ,  $kb \rightarrow 1.8*10^{\degree}-5$ , ca $0 \rightarrow 0.03$ , va $\rightarrow 30$ , cb $0 \rightarrow 0.01$ , vb  $\rightarrow 40$ , h  $\rightarrow 10^{\degree}-4.54\}$ 0.0000232819

$$
t \qquad \qquad 2,78
$$

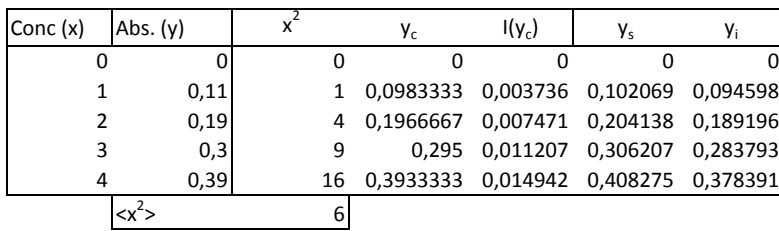

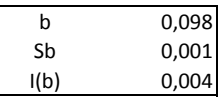

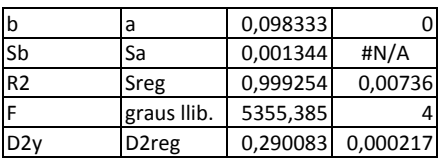

| bin  | $0.095$ |
|------|---------|
| bsup | $0.102$ |

$$
S_{y_i^c}^2 = x_i^2 \frac{S_{reg}^2}{N x^2}
$$

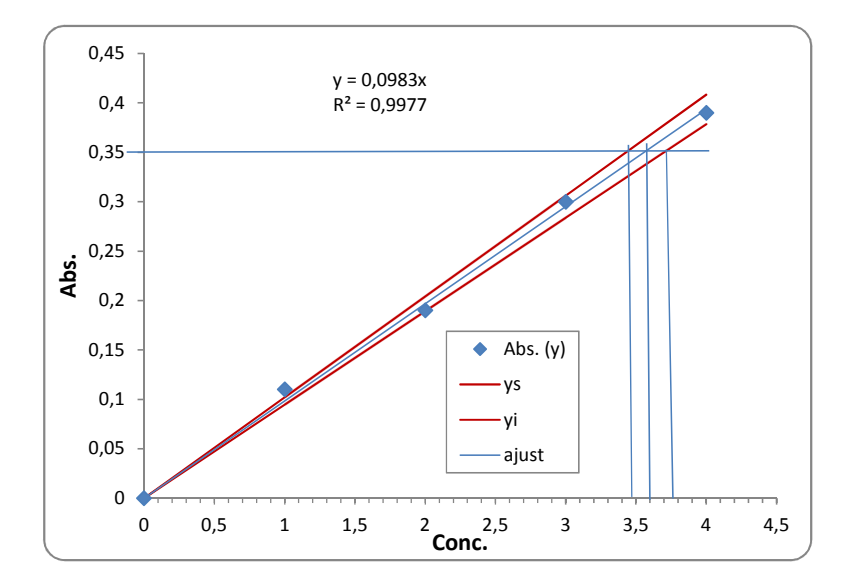

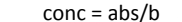

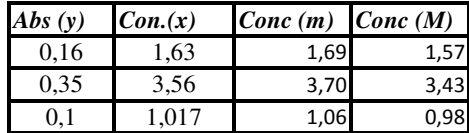

**ClearAll@"Global`∗"D**

 $dades = \{\{0, 0\}, \{1, 0.11\}, \{2, 0.19\}, \{3, 0.3\}, \{4, 0.39\}\};$ 

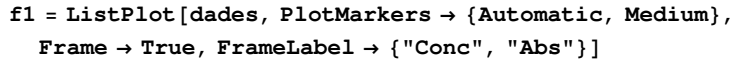

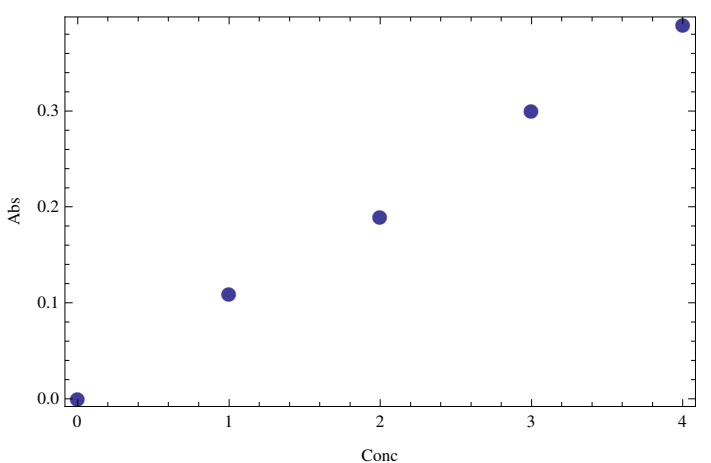

 $sol = \text{NonlinearModelFit}[dades, a * x, a, x]$ 

FittedModel  $\vert$  0.0983333 x

**sol@"Properties"D;**

### $sol$ <sup>"MeanPredictionConfidenceIntervalTable"]</sup>

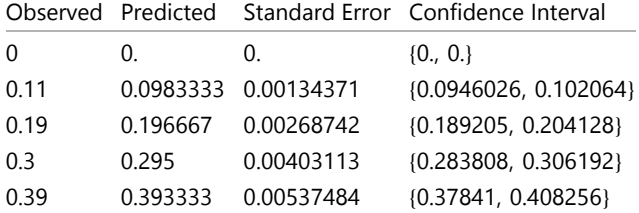

 $b = sol['ParameterConfidenceIntervalTable'']$ 

```
Estimate Standard Error Confidence Interval
```
a  $\vert 0.0983333 \vert 0.00134371 \vert \vert 0.0946026, 0.102064 \vert$ 

# **b**<sup>[[1, 1, 2]]</sup>

 $\{a, 0.0983333, 0.00134371, \{0.0946026, 0.102064\}\}\$ 

 $\inf = b[[1, 1, 2, 4, 1]]$ ;  $\sup = b[[1, 1, 2, 4, 2]]$ ;  $cent = b[[1, 1, 2, 2]]$ ;

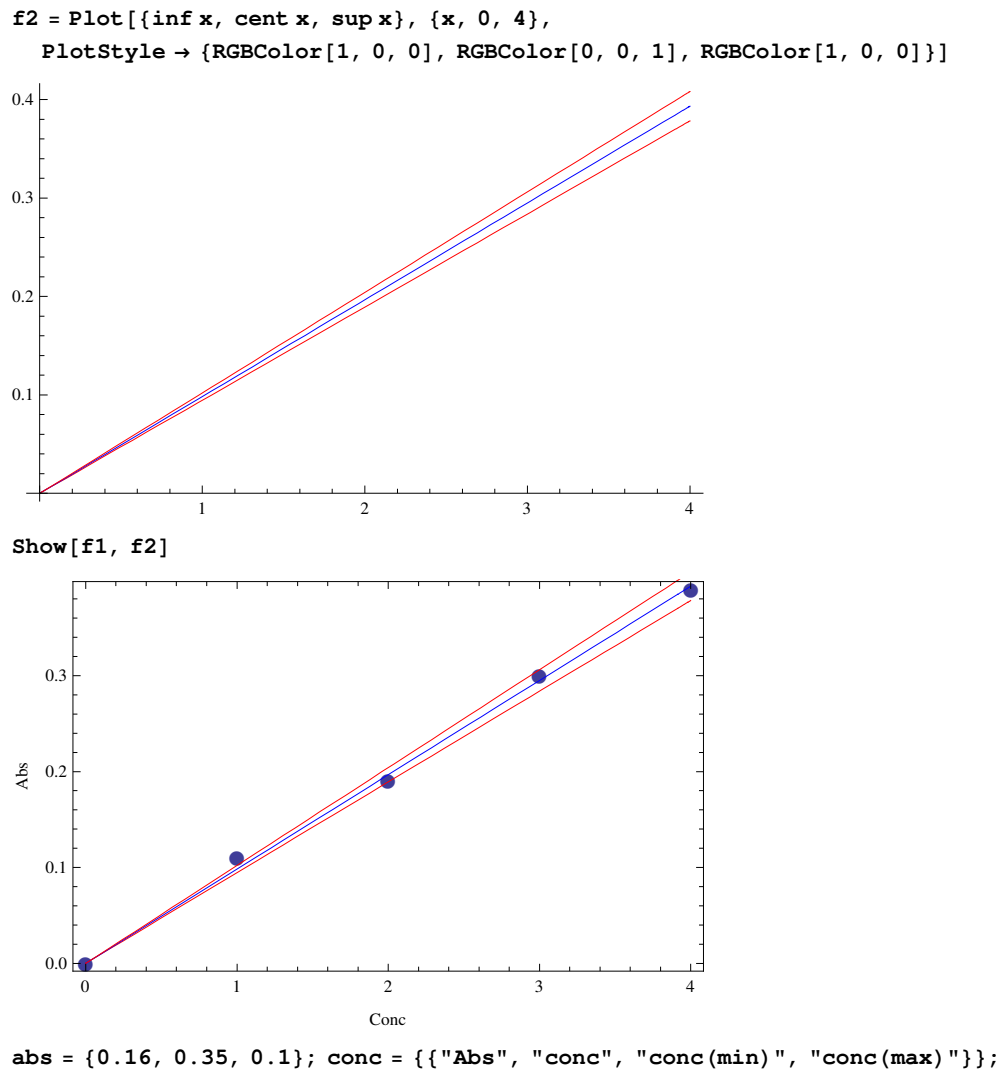

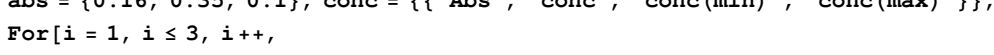

AppendTo[conc, {abs[[i]], abs[[i]] / cent, abs[[i]] / sup, abs[[i]] / inf}] **D;**

**conc êê TableForm**

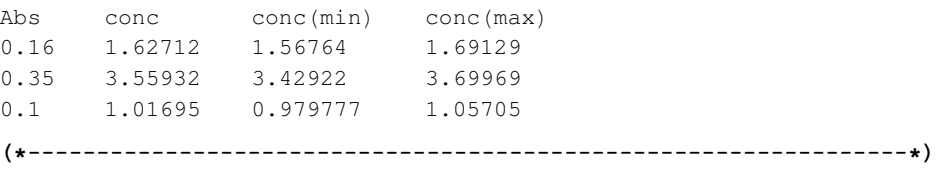

**H∗−−−−−−−−−−−−−−−−−−−−−−−−−−−−−−−−−−−−−−−−−−−−−−−−−−−−−−−−−−−−−−−−∗L**

**H∗ alternativament si volem controlar els decimals farem: ∗L**

```
abs = \{0.16, 0.35, 0.1\}; conc = \{\{\text{"Abs"}\}, "conc", "conc(min)", "conc(max)"}};
For[i = 1, i \le 3, i++,
  un = NumberForm[abs[[i]], 3];dos = NumberForm[abs[[i]] / cent, 3];tres = NumberForm[abs[[i]] / sup, 3];
  quatre = NumberForm[abs[[i]] / inf, 3];AppendTo[conc, {un, dos, tres, quatre}]
 \exists i
\verb|conc| // TableForm|Abs
         conc
                  conc(min)
                                conc(max)
0.161.63
                1.57
                                  1.69
0.353.56
                 3.43
                                  3.70.11.02
                 0.981.06(*--------alternativament si volem representar les llistes-----------*)
sol2 = sol["MeanPredictionConfidenceIntervalTable"];
calc = {}; lower = {}; upper = {};
For[i = 1, i \le Length[dades], i++,
  calc = AppendTo[calc, {dades[[i, 1]], sol2[[1, 1, i + 1, 2]]}];
  lower = Appendix [lower, {dades[[i, 1]], sold[[1, 1, i+1, 4, 1]]}];
  upper = Appendix [upper, {dades[[i, 1]], sold[[1, 1, i + 1, 4, 2]]}];
ListPlot[{dades, calc, lower, upper},
 AxesLabel \rightarrow {"[S]", "V"}, Joined -> {False, True, True, True},
 {\tt PlotMarkers} \rightarrow \{\{\texttt{"$\bullet$"}\, ,\,\texttt{ Medium}\}\, ,\,\, \texttt{"\texttt{"}\, ,\,\, \texttt{"\texttt{"}\, ,\,\, \texttt{"\texttt{"}\,},\,\,PlotStyle \rightarrow {RGBColor[0, 0, 1], RGBColor[0, 0, 1], RGBColor[1, 0, 0], RGBColor[1, 0, 0]}]
  \overline{\mathbf{v}}0.4\vert0.30.20.1\frac{1}{4} [S]
                              \frac{1}{2}\overline{\mathbf{3}}
```